**РЕГИОНАЛЬНОГО ОБРАЗОВАНИЯ (ТОГИРРО)**

#### *Семинар-практикум*

## **Интеграция массовых открытых онлайн-курсов (МООК) в учебный процесс профессиональных образовательных организаций**

*Центр непрерывного профессионального образования*

*09 февраля2017 г.* 

## **Семинар-практикум «Интеграция МООК в учебный процесс ПОО»**

### *Цель интеграции МООК в учебный процесс ПОО:*

*производство массовых онлайн-курсов для реализации в учебном процессе ПОО*

#### *Задачи:*

- *Освоение и применение новых методов обучения.*
- *Восполнение нехватки преподавателей по узкопрофильным дисциплинам.*
- *Развитие взаимодействия региональных ПОО с российскими профессиональными образовательными организациями.*
- *Повышение студенческой мобильности.*

## **Приоритетный проект «Современная цифровая образовательная среда в России» Основание:**

- *Протокол заседания президиума Совета при Президенте РФ по стратегическому развитию и приоритетным проектам от 25 октября 2016 года № 9 утвержден «Паспорт приоритетного проекта «Современная цифровая образовательная среда в РФ»».*
- *Сводный план приоритетного проекта «Современная цифровая образовательная среда в РФ», утвержденного Проектным комитетом по основному направлению стратегического развития и приоритетным проектом «Образование» (протокол от 20 декабря 2016 года №ОГ-П6-302пр).*
- Перечень приоритетных компетенций и дисциплин, утвержденный Минобрнауки РФ от 31 августа 2017 года № ЛО-108/05вн.
- Федеральный закон РФ «Об образовании в Российской Федерации», N 273-ФЗ ст. 16 «Реализация образовательных программ с применением электронного обучения и дистанционных образовательных технологий».

## **Преимущества электронного образования для студентов**

- Возможность учиться в месте проживания.
- Возможность получать знания в любом месте и времени.
- Возможность совмещать работу и учебу.
- Самостоятельная работа с учебными материалами на компьютере, телефоне, планшете.
- Возможность просматривать видеолекции повторно (с разными целями и задачами).
- Индивидуальный подход.
- Доступ к качественным технологиям (которые всё время обновляются) и учебному контенту.
- Возможность получать консультации преподавателя в режиме он-лайн.
- Удаленное взаимодействие как с преподавателями, так и между студентами (на вебинарах, чатах, форумах).
- Образование становится более доступным для лиц с ОВЗ.
- Объективность аттестации.

## **Формы обучения**

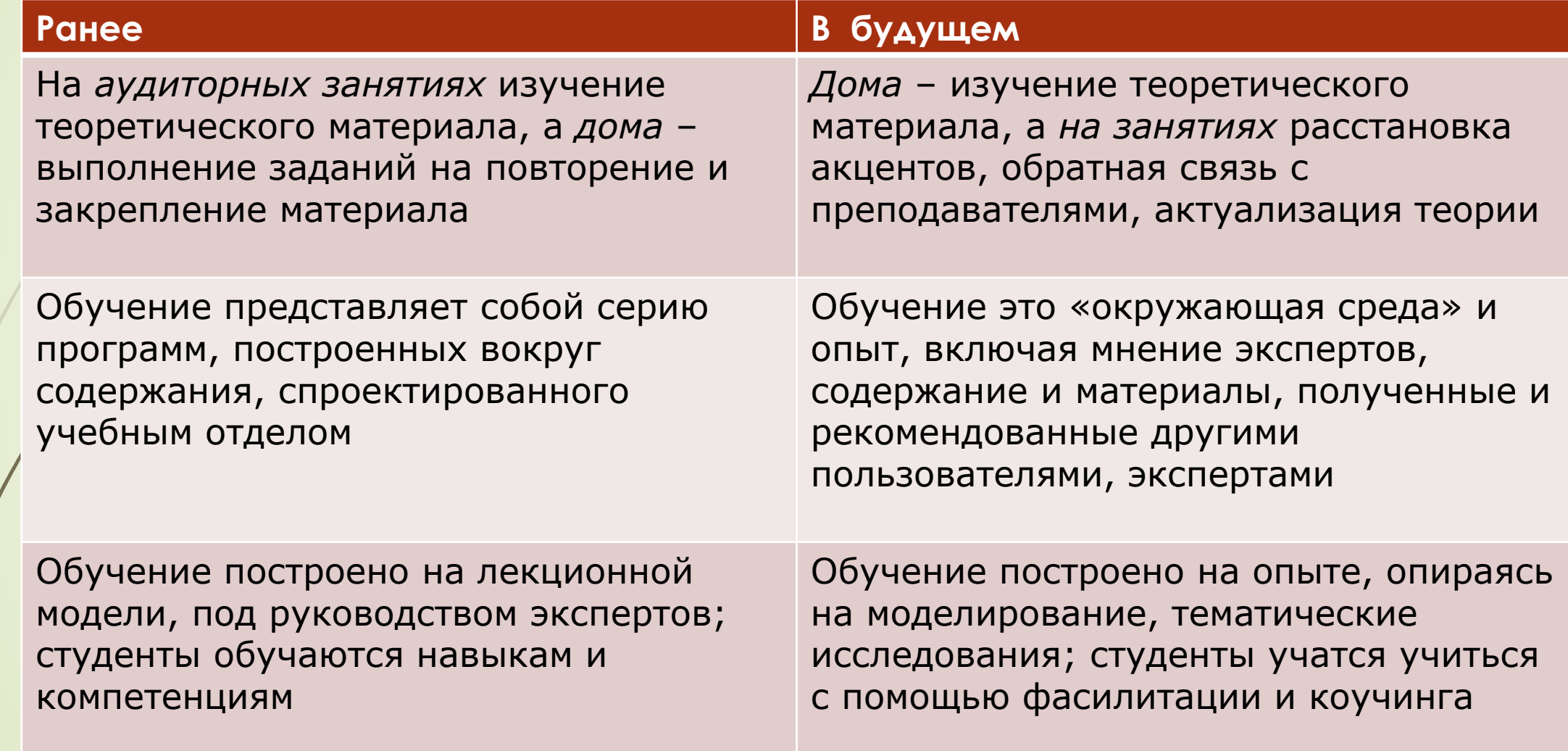

# **Этапы реализации проекта МООК**

# **1. Планирование проекта**

# **2. Разработка**

# **3. Продвижение**

**4. Обучение**

**5. Анализ результатов**

# **1. Планирование проекта**

#### **Планирование проекта**

- •Цели и задачи создания МООК в вузе
- •Выбор платформы для размещения
- •Поиск исполнителей проекта (команда курса)
- •Отбор курсов
- •Обучение авторов МООК
- •Подготовка к производству (составление графика)
- •Финансово-правовое обеспечение проекта

#### **Планирование работ по производству**

- •Поиск исполнителей:
- •куратор (продюсер) курса
- •съемочная группа (операторы, редакторы, корректор, монтажер)
- •эксперты материалов курса
- •методист, маркетолог-рекламщик
- •Финансово-правовое обеспечение:
- •Подготовка и согласование финансовых и юридических документов
- •Составление графика работ и технического задания на разработку курса
- •Подписание договоров о сотрудничестве с МООК-платформами

# **2. Разработка**

#### **Составление программы курса и его содержания**

- **Подготовка педагогического сценария**
- **Содержание курса, сценарий проморолика, видеолекций**
- **Задания для самостоятельной работы**
- **Подготовка тестов и проверочных работ**

#### **Экспертиза материалов курса**

- Поиск и привлечение экспертов (это могут быть преподаватели с кафедры и лица, имеющие компетентности в данном предмете)
- Экспертиза педагогического сценария курса
- Содержательная экспертиза материалов курса

#### **Подготовка преподавателя к съемке (рекомендации к съемкам)**

### **Съемка видеолекций, проморолика (трейлера**)

#### **Монтаж видеоматериалов**

- Выбор фирстиля курса и монтаж видеолекций
- Тестовый просмотр и корректура
- Утверждение готовых видео с преподавателем

#### **Загрузка учебно-методических материалов**

- •Размещение видеоматериалов на платформе
- •Формирование структуры курса (темы, видео, задания)
- •Размещение новостей
- •Мониторинг зарегистрировавшихся слушателей
- •Подготовка преподавателя к работе на платформе
- •Тестирование курса

# **3. Продвижение**

#### **Продвижение**

- Подготовка рекламно-информационных материалов
- *Определение методов рекламы*
- Распространение рекламы

### **Подготовка рекламно-информационных материалов**

- Тексты для e-mail рассылки
- Буклеты, листовки
- Материалы для социальных сетей
- \_\_\_\_\_\_\_\_\_\_\_\_\_\_\_\_\_\_\_\_\_\_\_\_\_
- ! Согласование текстов и материалов с автором

#### **Распространение рекламы**

- Полиграфия (афиши, буклеты, листовки)
- Социальные сети
- Публичные мероприятия

• \_\_\_\_\_\_\_\_\_\_\_\_\_\_\_\_\_\_\_\_\_\_\_\_\_

- e-mail рассылки
- Новости
- ! Согласование текстов и материалов с автором

# **4. Обучение**

### **Методическое сопровождение учебного процесса и консультационная поддержка форумов**

- Приветствие слушателей и рассылка информационных писем
- Анкетирование слушателей
- Проверка заданий
- Ответы на вопросы в форуме

#### **Техническое сопровождение**

### **Подведение итогов обучения (экзамен, аппеляция и сертификация)**

• Статистика курса - Выдача сертификатов

# **5. Анализ результатов**

- Опрос слушателей
- Статистика и анализ просмотров видеолекций
- Анализ результатов обучения
- Корректировка курса с учетом

# Элементы МООК

Педагогический сценарий

Лекции (видеолекции по 5-10 минут)

Текстовый теоретический материал

Практические задания

Тесты, список литературы

Обсуждение, форум

# **Предпроизводство (preproduction)**

**1. Подготовка информационной карты и педагогического сценария**

**2. Проведение пробных съемок**

**3. Разработка визуальной концепции курса**

**4. Съемки видеолекций**

**5. Создание странички на платформе**

# **Подготовка информационной карты**

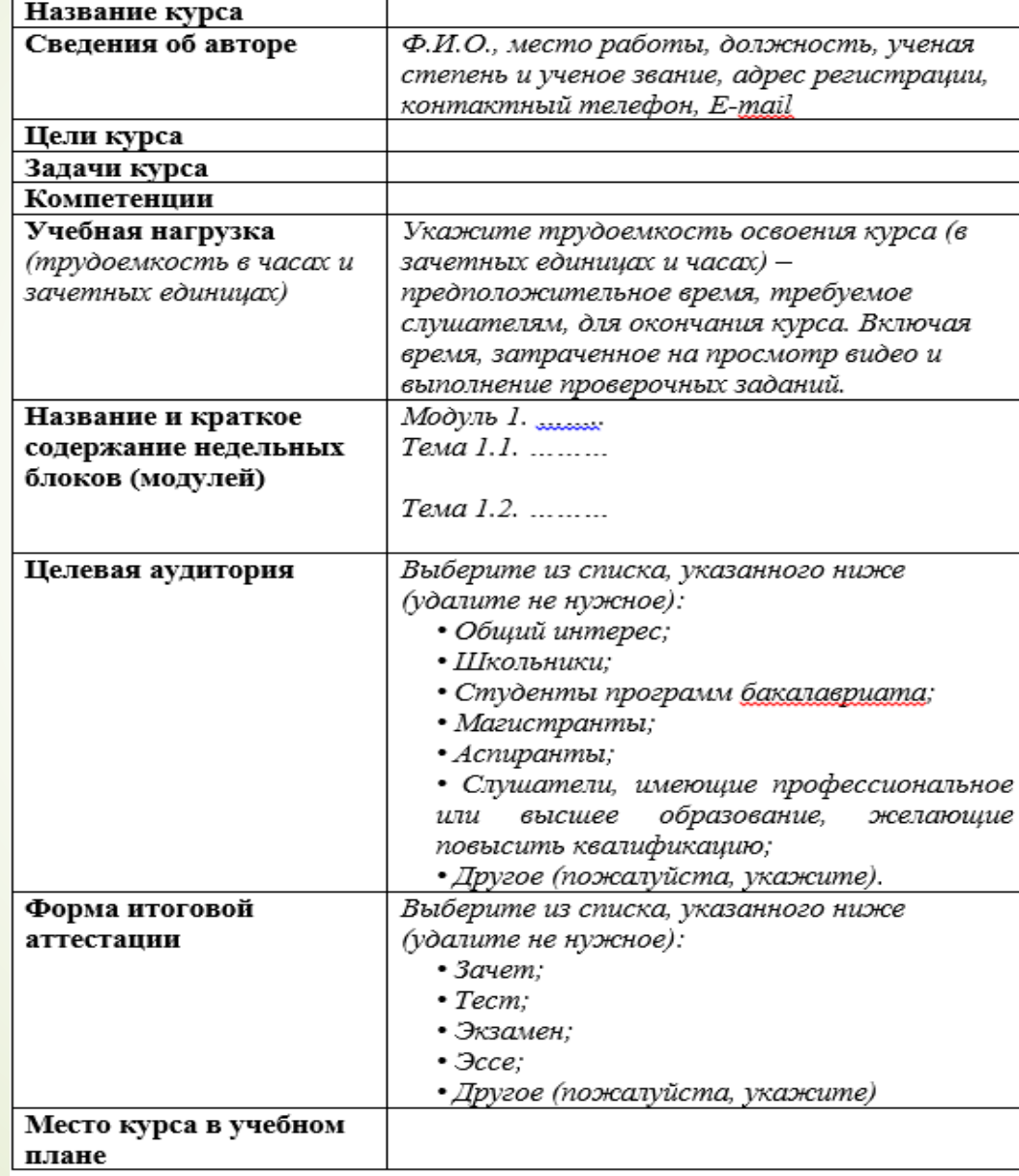

# **Подготовка информационной карты**

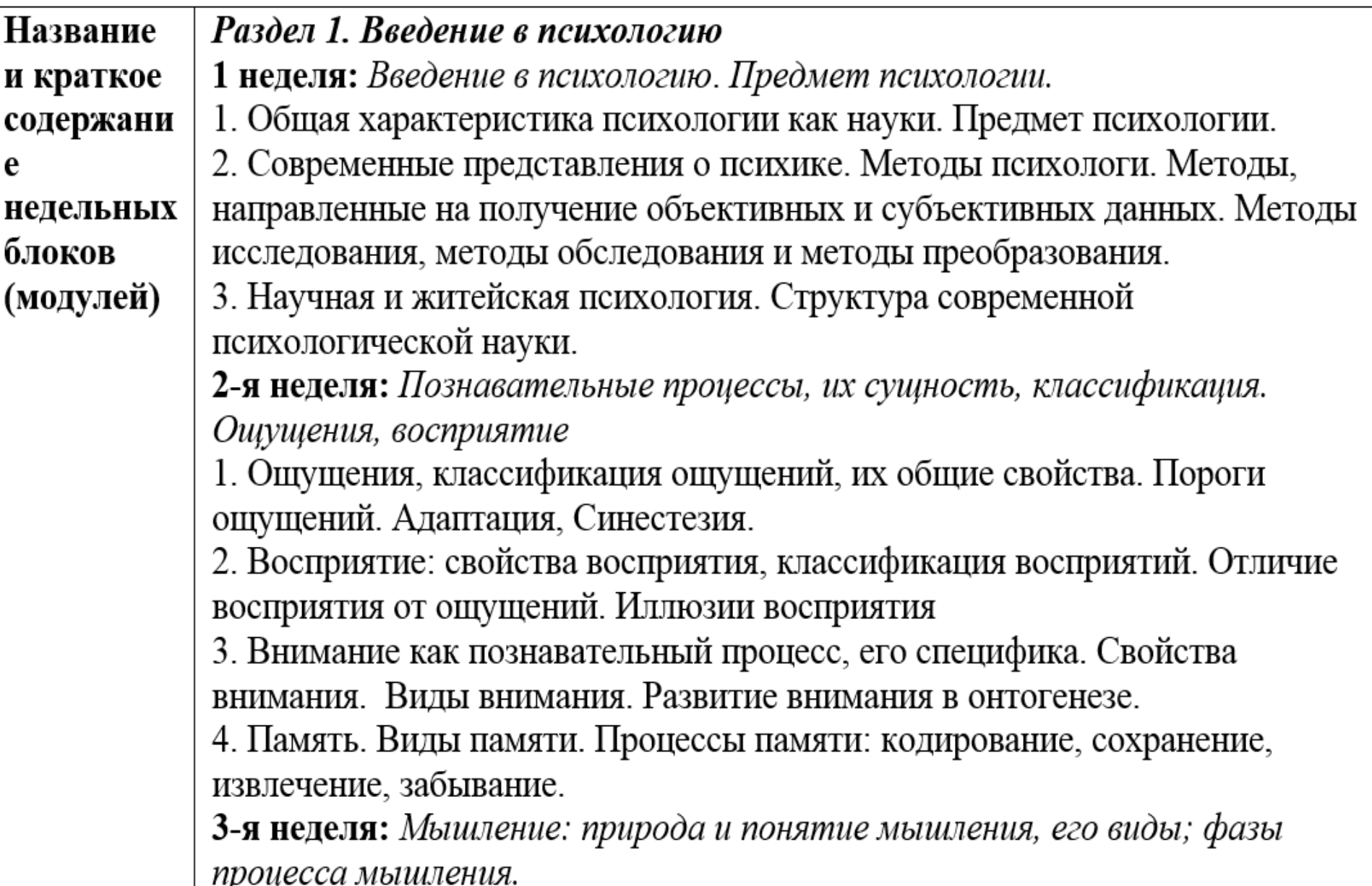

## **Подготовка педагогического сценария**

1. Историческая география как "вспомогательная историческая дисциплина" (Ф.С. Корандей)

#### 1.1 Две исторических географии Когда лектор говорит про подход историков к

исторической географии, появляется карта Европы с подписанными городами. Когда речь идет об отрыве этого знания от каких-то концептуальных моментах, буквы рассыпаются

Иллюстрация к тезису об участии в двух конференциях по исторической географии 2011 г. - фото Историкоархивного Института РГГУ, фото Института наук о Земле СПбГУ.

Круговая диаграмма "Число ученых, прочитавших доклады на обеих конференциях в сравнении с общим числом участников конференций".

- (Подсвечивать секторы по ходу повествования)

Рассказ о конференциях – конференции нанести на карту России с количеством участников конференции

Преподавание исторической географии в высшей школе (изображение историка и изображение географа на весах). В курсах исторических факультетов - преобладает (перевешивают историки)

? Анализ программ по исторической географии вывести на экран окошечко поисковой строки google с запросом «историческая география факультет» (выдает в основном исторические факультеты)

1.3 География отделяется от истории Обложка книги (Charles-Victor Langlois, Charles Seignobos. Introduction aux études historiques. Paris, 1893)

> Титульный лист статьи (Paul Vidal de La Blache. La conception actuelle de l'enseignement de la géographie // Annales de Géographie. 1905. Vol. 75. P. 193-207)

#### Школа анналов:

- Люсьен Февр и Марк Блок с корзиной для пикника идут по карте Ильде-Франса

- Карта Франции с появляющимися на ней обложками работ по различным регионам

Обложка книги (Albert Demangeon. La Picardie et les régions voisines : Artois, Cambrésis, Beauvaisis. Paris, 1905 ).

Обложка книги (Lucien Febvre. La Terre et l'Évolution humaine. Paris, 1922).

Портреты основателей профессиональной географии (Wikipedia): Halford Makinder. Paul Vidal de la Blache. William Morris Davis. Hermann Wagner. Петр Петрович Семенов-Тян-Шанский.

(анимировать: подмигивают, двигают челюстями, катаются, как шарики, по карте мира...)

"Карта колониальных владений" на весь экран (Руниверс. [http://www.runivers.ru/mp/maps-detail.php?ID=469114 HYPERLINK](http://www.runivers.ru/mp/maps-detail.php?ID=469114&SECTION_ID=8212)  "http://www.runivers.ru/mp/mapsdetail.php?ID=469114&SECTION\_ID=8212"& HYPERLINK "http://www.runivers.ru/mp/mapsdetail.php?ID=469114&SECTION\_ID=8212"SECTION\_ID=8212 )

(на карте по ходу лекции подсветить области, отметить города, стрелками показать движение)

#### **План реализации мероприятий онлайн-обучения**

в рамках приоритетного проекта «Современная цифровая образовательная среда в Российской федерации» в системе среднего профессионального образования Тюменской области

**1. Распределению функционала внутри рабочей группы:**

- •Составление программы курса и его содержания (распределение тем между преподавателями внутри рабочей группы)
- •Разработка контрольно-измерительных материалов и критериев оценки к каждой теме теоретического модуля
- •Подготовка материалов к записи курса, определение структуры и основных элементов (пед.сценарий, сценарий видеоролика) (определение ответственных внутри рабочей группы за создание видеолекции разработку пед.сценария, разработку сценарий видеоролика, проморолика)
- •Подготовка дополнительных материалов с целью выполнения практических заданий (распределение форм и видов дополнительных материалов между преподавателями внутри рабочей группы)
- •Разработка контрольно-измерительных материалов и критериев оценки к формам и видам дополнительных материалов
- •Разработка заданий, тестов и др., критериев оценивания для проведения итоговой аттестации (определение ответственных внутри рабочей группы по разработке итоговых заданий)

#### **2.Производство ролика**

- •Производство рабочей командой онлайн курса по дисциплине
- •Работа над оформлением онлайн курсов (выбор фирменного стиля курса, аудиовизуализация)
- •Монтаж видеолекций
- •Создание проморолика
- •Отработка навыков работы преподавателей с камерой
- •Монтаж и обработка видеолекций
- •Создание проморолика

#### **3.Подготовка платформы, загрузка материала на платформу:**

#### •Размещение видеоматериалов на платформе

- •Формирование структуры курса (темы, видео, задания)
- •Размещение новостей
- •Мониторинг зарегистрировавшихся слушателей
- •Подготовка преподавателя к работе на платформе
- •Тестирование курса

# **СПАСИБО ЗА ВНИМАНИЕ!!!**